## **ZeIchNeN**

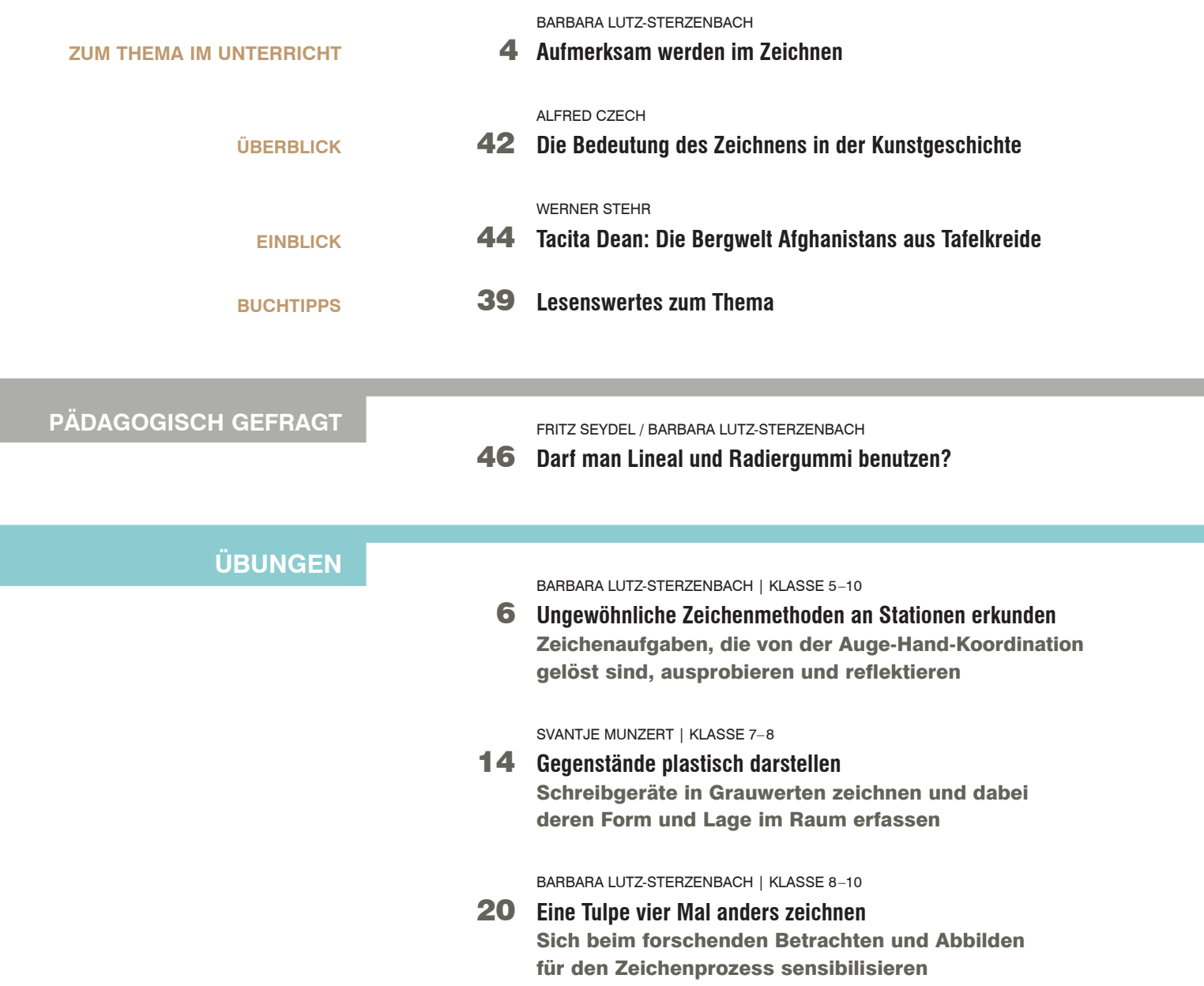

**Das Materialpaket zum Themenheft "Zeichnen" enthält:** 

**3 Lernposter (DIN A1)**

von BARBARA LUTZ-STERZENBAcH

**Verschiedene Zeicheninstrumente**

- **1.** Dünn zeichnende Stifte **2.** Breit zeichnende Stifte
- **3.** Federn und Pinsel

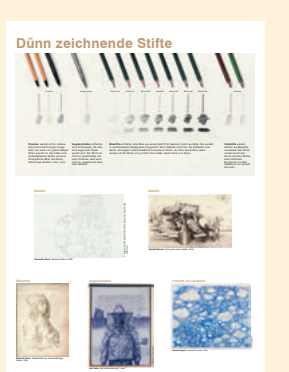

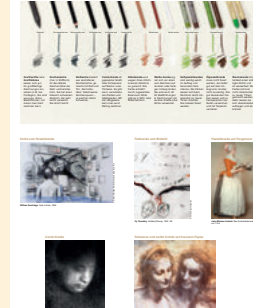

**breit zeichnende stifte**

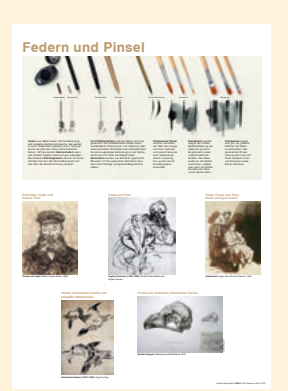

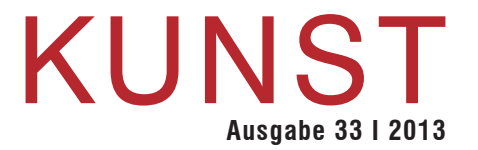

## **Übungen**

SUSANNE DAMM | KLASSE 9 –10

24 **haare in ihren Überlagerungen und Verdichtungen zeichnen** Räumliche und dynamische Wirkung linearer Zeichen strukturen erfahren

MARIE-LUISE HEUSMANN | KLASSE 7–10

27  **Bunte Vögel mit Pastellkreiden zeichnen** Technik und Wirkungen von Kreidezeichnungen erproben

BARBARA LUTZ-STERZENBAcH | KLASSE 5 –10 **unTerrichTsideen**

30 **Den Mäusebussard im Visier** Vogelmodelle in Anlehnung ans wissenschaftliche Zeichnen erforschen

SVANTjE MUNZERT | KLASSE 9 –10

34 **ein Gesicht verziehen** Porträtbilder mit Rasterübertragung grafisch verzerrt wiedergeben

**auf Proetel | KLASSE 8–10 auf De Land Constant Constant Oriental AUFGABEN** 

40 **Variationen von hell-Dunkel** Räumliche illusion vortäuschen durch das Modulieren mit weichen Zeichenstiften

## **2 Folien bildbeispiele zu den artikeln im heft**

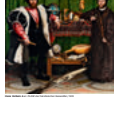

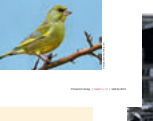

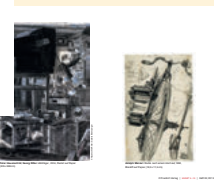

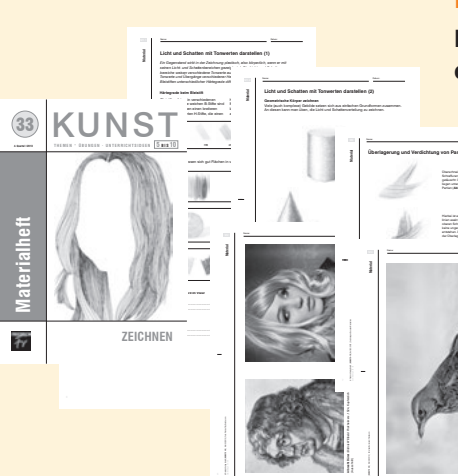

## **Materialheft (16 Seiten, DIN A4)**

**kopiervorlagen und arbeitsblätter zu den artikeln im heft**

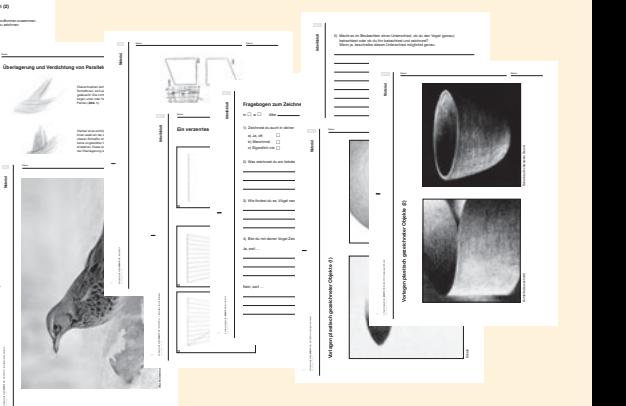